## SAP ABAP table TRCHECKRES {Object Checks: Result}

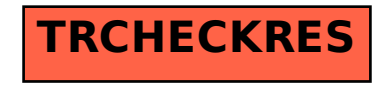